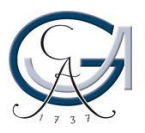

Georg-August-Universität<br>Göttingen<br>Stiftung Öffentlichen Rechts

Wirtschaftswissenschaftliche Fakultät

Professur für Marketing und Handelsmanagement Prof. Dr. Waldemar Toporowski

# **Formale und inhaltliche Hinweise zur Anfertigung von schriftlichen Arbeiten und zur Präsentation ihrer Inhalte an der Professur für Marketing und Handelsmanagement**

**Prof. Dr. W. Toporowski**

**Stand: April 2019**

#### **Vorwort**

Eine schriftliche Arbeit bietet dem Verfasser die Gelegenheit, sich intensiv mit bestimmten betriebswirtschaftlichen Problemen auseinanderzusetzen, d. h. relevante Fragen zu erkennen, diese zu strukturieren, die vorliegende Fachliteratur auszuwerten und mit ihrer Hilfe die Fragestellung zu lösen.

Dieser Leitfaden für Bachelor- und Masterarbeiten, Projektberichte im Rahmen des Projektstudiums sowie Seminararbeiten wurde angefertigt, um Sie bei den genannten Herausforderungen zu unterstützen.

Wir wünschen Ihnen viel Erfolg beim Anfertigen wissenschaftlicher Arbeiten.

# **Inhaltsverzeichnis**

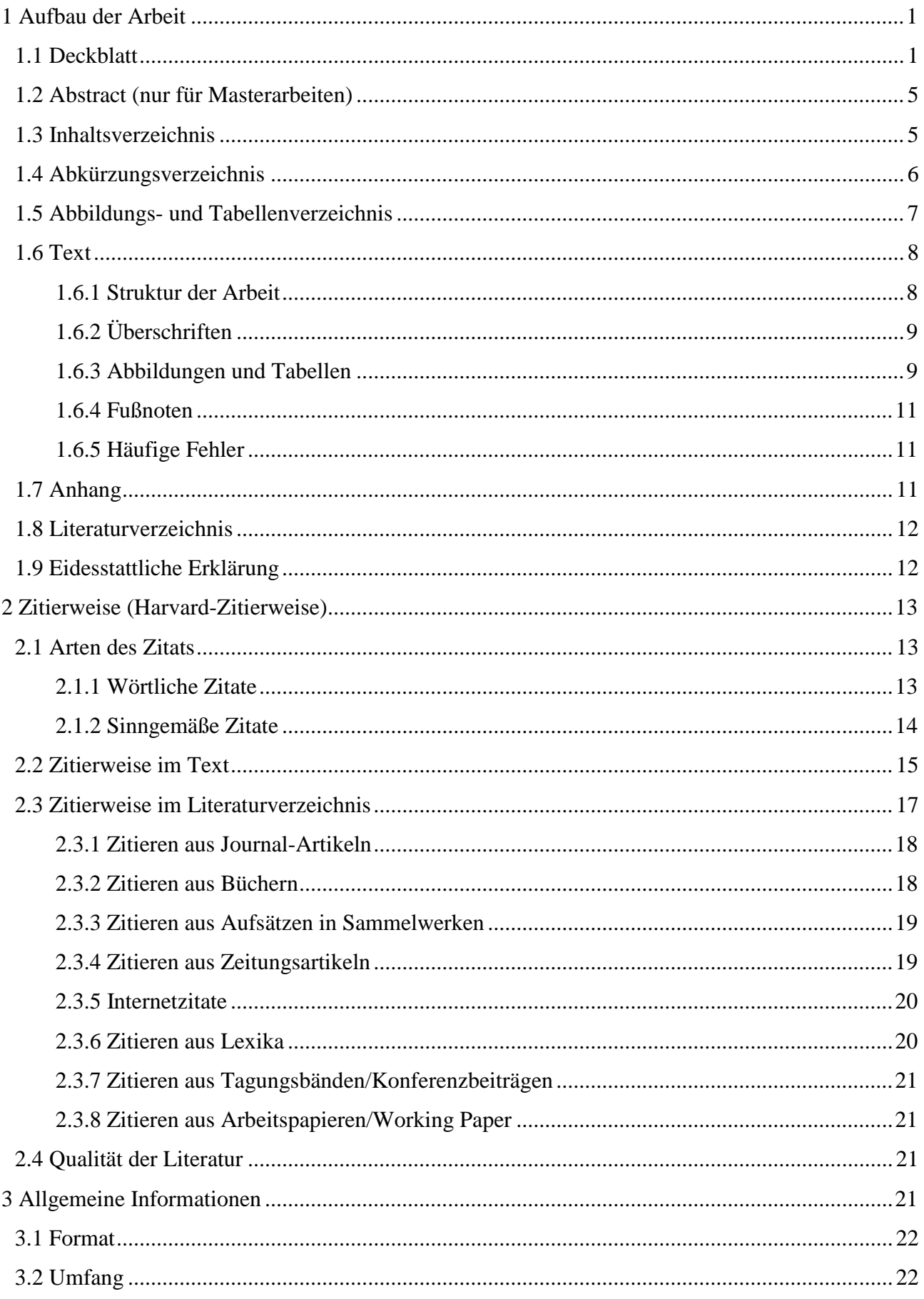

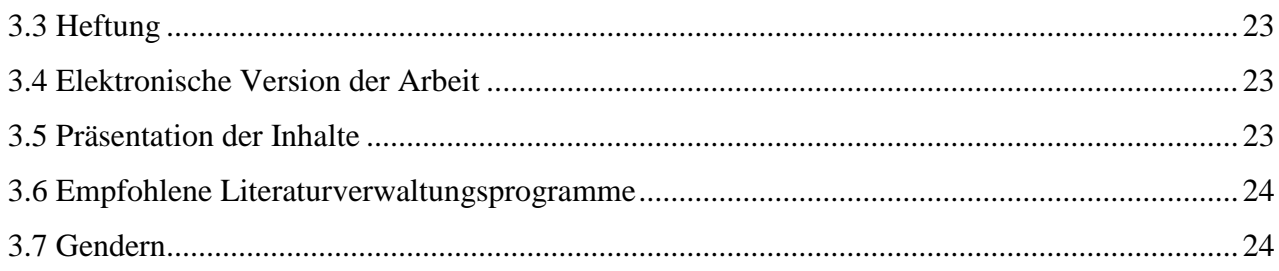

# <span id="page-4-0"></span>**1 Aufbau der Arbeit**

Eine wissenschaftliche Ausarbeitung besteht im Regelfall aus folgenden Bestandteilen:

- Deckblatt
- Abstract (nur bei Masterarbeiten)
- Inhaltsverzeichnis
- ggf. Abkürzungsverzeichnis
- ggf. Abbildungsverzeichnis
- ggf. Tabellenverzeichnis
- Text
- ggf. Anhangsverzeichnis und ggf. Anhang
- Literaturverzeichnis
- Eidesstattliche Erklärung

Grundsätzlich gilt, dass – mit Ausnahme des Textteils – alle Bestandteile der Arbeit mit römischen Zahlen am unteren rechten Seitenrand durchzunummerieren sind. Das Deckblatt bleibt ohne Seitenzahl. Der Textteil sollte mit arabischer Nummerierung, beginnend mit Seite 1, versehen werden.

# <span id="page-4-1"></span>**1.1 Deckblatt**

Das Deckblatt für Seminararbeiten enthält folgende Informationen:

- Titel der Seminararbeit
- Name der Veranstaltung (Seminartitel laut Vorlesungsverzeichnis)
- Semester
- Lehrstuhl
- Name des Prüfers
- Name des Betreuers
- Name des Referenten, Studienfach, Matrikelnummer, Fachsemester, Telefonnummer, E-Mail
- Ort und Datum der Abgabe

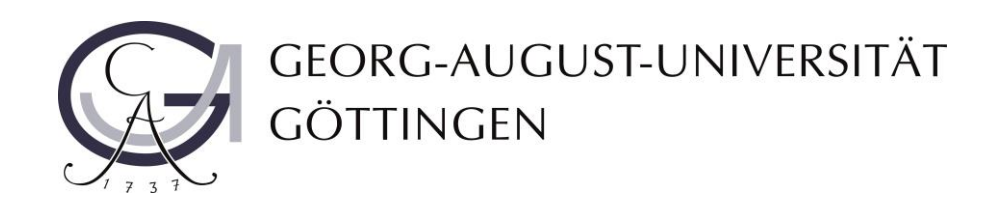

# **Titel der Seminararbeit**

Seminararbeit im Rahmen der Veranstaltung "............"

im SS XX/WS XX/XX

vorgelegt an der

Professur für Marketing und Handelsmanagement

Prüfer: Prof. Dr. Waldemar Toporowski

Betreuer: Vorname Nachname

von

Max Mustermann

Studienfach BWL

Matrikelnummer: 27645896

X. Semester

Telefon/Mobil: 0551/794613

E-Mail: Max.Mustermann@stud.uni-goettingen.de

Göttingen, den 15.04.2016

Das Deckblatt für Abschlussarbeiten muss die folgenden Informationen enthalten:

- Titel der Abschlussarbeit
- Typ der Arbeit
- Bearbeitungsdauer
- Abgabedatum
- Name und Geburtsort des Studenten
- Martrikelnummer
- Lehrstuhl
- Name des Prüfers
- Name des Betreuers

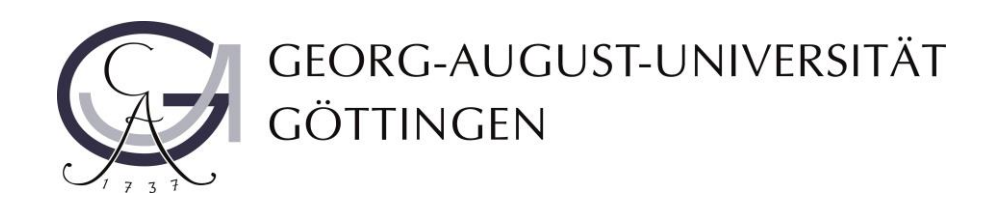

# **Titel der Abschlussarbeit**

**Typ der Arbeit (z. B. Bachelorarbeit, Masterarbeit)**

**20/12-Wochen-Arbeit im Rahmen der Prüfung für den Master/Bachelor in … an der Georg-August-Universität Göttingen**

vorgelegt am (Abgabedatum) Professur für Marketing und Handelsmanagement von (Vor- und Nachname) Prof. Dr. Waldemar Toporowski aus (Geburtsort) Betreuer: Vor- und Nachname Matrikelnummer: XXX Platz der Göttinger Sieben 3 37073 Göttingen

#### <span id="page-8-0"></span>**1.2 Abstract (nur für Masterarbeiten)**

Masterarbeiten ist eine Zusammenfassung der Arbeit von ca. einer halben Seite beizufügen. Der sog. Abstract fasst die Kernfrage sowie die wichtigsten Ergebnisse der Arbeit kurz und strukturiert zusammen. In der Regel beginnt der Abstract auf Seite II und ist in deutscher Sprache zu verfassen. Er ist zwischen Deckblatt und Inhaltsverzeichnis auf einer separaten Seite einzufügen und wird nicht im Inhaltsverzeichnis aufgeführt.

#### <span id="page-8-1"></span>**1.3 Inhaltsverzeichnis**

Dem Text ist ein Inhaltsverzeichnis, beginnend auf Seite III, voranzustellen. Dieses setzt sich aus der Gliederung des Textes und der Angabe der in der Arbeit befindlichen Verzeichnisse etc. zusammen. Das Inhaltsverzeichnis ist nicht als eigene Position im Inhaltsverzeichnis aufzunehmen.

Das Inhaltsverzeichnis soll den Aufbau und die gedankliche Aufteilung der Arbeit darstellen und dem Leser durch Angabe der Seitenzahl einen Überblick geben, wo welcher Themenbereich zu finden ist.

Auf einen Gliederungspunkt 1 muss stets ein Gliederungspunkt 2 folgen. Bei der Untergliederung ist darauf zu achten, dass beispielsweise einem Unterpunkt 1.1 auch ein Unterpunkt 1.2 folgt. Unterpunkte dürfen keine wortgetreue Wiederholung des übergeordneten Punkts darstellen. Außerdem ist darauf zu achten, dass Überschriften nicht genauso lauten wie der Titel der Arbeit. Die Anzahl der Gliederungspunkte sollte in einem angemessenen Verhältnis zum Umfang des Textes stehen, wobei die Nummerierung in folgender Weise vorzunehmen ist:

1 ....

1.1 ....

 $1.1.1 \ldots$ 

Zu viele Überschriften zerklüften den Text unnötig und können den Lesefluss eher hemmen. Zu wenige Überschriften strukturieren den Text nur unzureichend und sagen nicht viel über den zu erwartenden Inhalt aus. Im Regelfall kommen Sie mit drei Gliederungsebenen aus.

Beispiel für den Aufbau eines Inhaltsverzeichnisses:

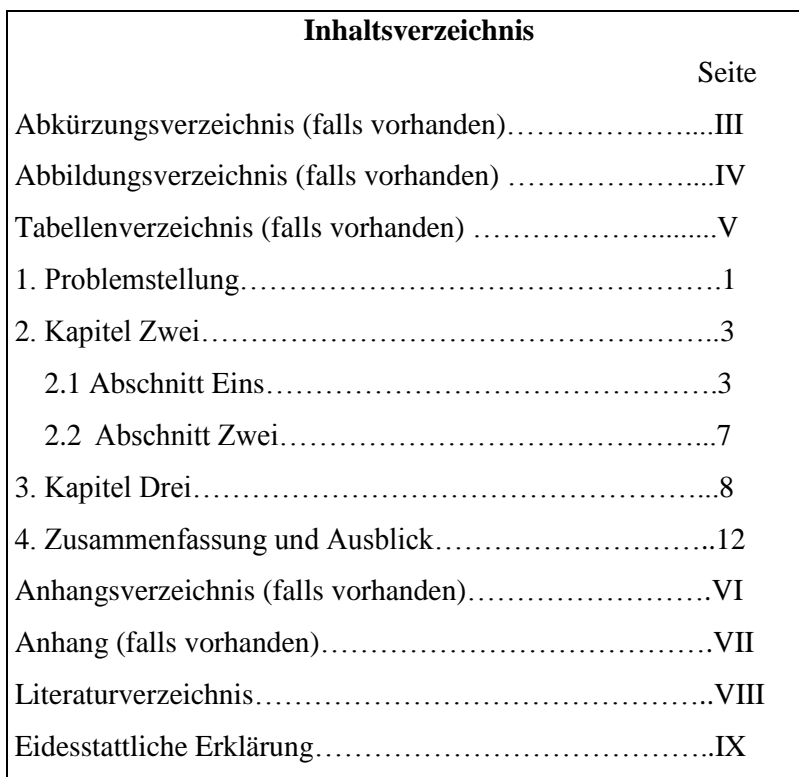

# <span id="page-9-0"></span>**1.4 Abkürzungsverzeichnis**

Das Abkürzungsverzeichnis ist hinter das Inhaltsverzeichnis zu stellen und mit der fortlaufenden römischen Seitennummer zu versehen. Es enthält alle in der Arbeit verwendeten Abkürzungen (auch aus Schaubildern und Übersichten) und deren Bedeutung in alphabetischer Reihenfolge, selbst wenn diese bereits im Text erläutert wurden. Es sind Abkürzungen gemäß der aktuellen Auflage des Dudens, betriebswirtschaftlich übliche Abkürzungen sowie allgemein gebräuchliche Abkürzungen für Zeitschriften, Zeitungen, Institutionen und Organisationen zulässig. Ferner müssen im Abkürzungsverzeichnis die jeweiligen Abkürzungen nicht mit einer Seitenzahl der Verwendung versehen werden.

Beispiele für Abkürzungen:

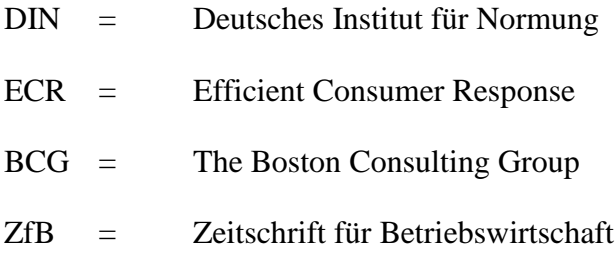

Nicht zulässig sind dagegen allgemein unübliche Abkürzungen, da diese den Lesefluss hemmen (z. B. HM für Handelsmarketing). Mit Abkürzungen sollte insgesamt sparsam umgegangen werden. Geläufige Abkürzungen wie etwa "z. B., d. h., p., pp., vgl., usw., i. d. R., u. a., o. J., o. V." werden nicht ins Abkürzungsverzeichnis aufgenommen.

Für den seltenen Fall, dass Symbole verwendet werden, kann ein kombiniertes Abkürzungs- und Symbolverzeichnis erstellt werden.

## <span id="page-10-0"></span>**1.5 Abbildungs- und Tabellenverzeichnis**

Im Text eingefügte Schaubilder, Übersichten, Tabellen, Statistiken etc. sind durchzunummerieren und unter Angabe eines Titels und der Seitenzahl in einem Verzeichnis zusammenzustellen. Schaubilder sind in einem Abbildungsverzeichnis und Tabellen sind in einem Tabellenverzeichnis getrennt aufzulisten. Die Quellenangaben zu Abbildungen oder Tabellen werden hier nicht aufgeführt. Die Quellenangaben der Abbildungen und Tabellen sind im Literaturverzeichnis aufzuführen (siehe Abschnitt 1.8). Hinter dem Abkürzungsverzeichnis folgt das Abbildungsverzeichnis. Sofern vorhanden, folgt anschließend das Tabellenverzeichnis. Das Abbildungs- sowie das Tabellenverzeichnis sind jeweils mit fortlaufenden römischen Seitennummern zu versehen. Die Betitelung von Schaubildern und Tabellen muss im Text sowie im Abbildungs- bzw. Tabellenverzeichnis konsistent sein. Im Textfluss reicht es, wenn Sie auf die Nummer der Abbildung oder der Tabelle verweisen (siehe Abschnitt 1.6.3).

Bsp.: Abbildung 1 zeigt den Zusammenhang von …

Bsp.: Tabelle 1 zeigt den Zusammenhang von …

Bei insgesamt wenigen Abbildungen und Tabellen ist die Zusammenfassung unterschiedlicher Darstellungsformen in einem Abbildungsverzeichnis zu empfehlen.

Beispiel für den Aufbau eines Abbildungsverzeichnisses:

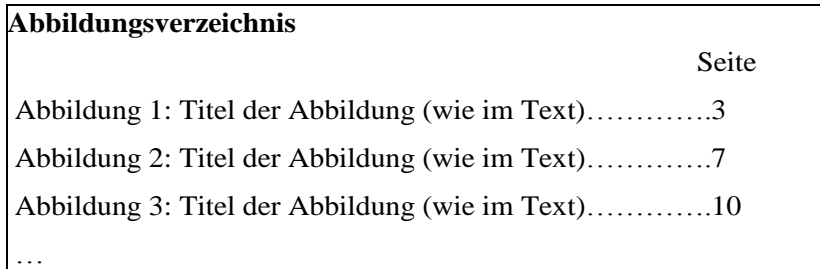

Beispiel für den Aufbau eines Tabellenverzeichnisses:

#### **Tabellenverzeichnis**

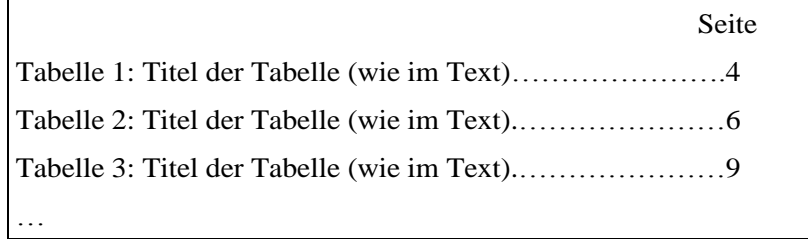

# <span id="page-11-0"></span>**1.6 Text**

Nach dem Abbildungsverzeichnis folgt der Text der Arbeit, der nach den Regeln der neuen Rechtschreibung zu verfassen ist. Die Seiten sind arabisch – beginnend mit Seite 1 – zu nummerieren. Darüber hinaus gibt es verschiedene formale und inhaltliche Aspekte, die es zu beachten gilt. Diese werden im Folgenden vorgestellt.

## <span id="page-11-1"></span>**1.6.1 Struktur der Arbeit**

Jede Arbeit besteht aus einer Problemstellung, einem definitorischen Abschnitt, dem Hauptteil sowie einer Zusammenfassung der zentralen Ergebnisse.

## *Problemstellung*

Im ersten Abschnitt sollte stets das Problem, mit dem sich die Arbeit beschäftigt, vorgestellt werden, wobei auch Anmerkungen zur Relevanz des Themas möglich sind. Insbesondere sollten einzelne Elemente des Problems herausgearbeitet werden, wobei es hilfreich ist, die zentralen Fragen aufzulisten, die im Rahmen der Arbeit zu beantworten sind. Weiterhin sollte ein knapper Überblick gegeben werden, in welchen Schritten die Problembehandlung erfolgt ("Gang der Untersuchung"). Eine gute Problemstellung zeichnet sich dadurch aus, dass Folgendes erkennbar ist:

- Welche konkrete(n) Forschungsfrage(n) wird (werden) aufgeworfen?
- Welche Modelle oder Theorien werden zur Lösung der Frage(n) herangezogen?
- Für wen ist die Antwort auf die Forschungsfragen relevant?
- Wie ist die Arbeit aufgebaut (Gang der Untersuchung)?

## *Definitorischer Teil*

Im Anschluss an die Problemstellung sollten im zweiten Teil der Arbeit die zentralen Begriffe definiert und eingeordnet werden. Dabei geht es nicht darum, irgendeine Definition aus der Literatur zu suchen, sondern es sollten problemadäquate Definitionen gefunden werden, an der sich die nachfolgenden Ausführungen orientieren. Häufig können einzelne Begriffe unterschiedlich weit oder eng definiert werden, sodass auch eine Diskussion unterschiedlicher Definitionsansätze hilfreich sein kann, bevor eine für die weitere Arbeit verbindliche Definition gewählt wird.

#### *Hauptteil der Arbeit*

Im Hauptteil der Arbeit, der in der Gliederung nicht als solcher zu bezeichnen ist, erfolgt die eigentliche Bearbeitung der Problemstellung. Hierbei kann z. B. ein theoretisches Modell dargestellt und beurteilt werden oder es werden theoriegeleitet Hypothesen entwickelt, die anschließend in einer empirischen Untersuchung überprüft werden können. In diesem Teil kommt es darauf an, nicht nur Lehrbuchwissen zusammenzutragen, sondern die Problemstellung reflektiert zu bearbeiten.

Wenn es für die Strukturierung der Arbeit als sinnvoll erachtet wird, können im Hauptteil unter den Abschnitten (z. B. 2.1) ggf. zusätzliche Überschriften im Fließtext ohne Gliederungsnummer verwendet werden. Die Überschriften sind dabei in der gängigen Schriftart aber kursiv in einer extra Zeile vor den nächsten Abschnitt zu setzen.

#### *Zusammenfassung und Ausblick*

Zum Abschluss der Arbeit sollen die Antworten auf die in der Problemstellung aufgeworfenen Fragen kurz und prägnant zusammengefasst werden. Weiterhin wird häufig ein Ausblick auf offen gebliebene Fragen sowie weiteren Forschungsbedarf gegeben. Bei Abschlussarbeiten sind auch Handlungsempfehlungen für die Praxis abzuleiten.

## <span id="page-12-0"></span>**1.6.2 Überschriften**

Im Textteil sollte vermieden werden, dass zwei oder mehr Überschriften unmittelbar, d. h. ohne zwischengeschalteten Text, aufeinander folgen. Es empfiehlt sich, nach einer Überschrift den Leser über die Struktur der folgenden Abschnitte zu informieren.

#### <span id="page-12-1"></span>**1.6.3 Abbildungen und Tabellen**

Abbildungen, Tabellen etc. dienen nicht allein der optischen Auflockerung des Textes, sie fassen vielmehr die geschilderten Tatbestände zusammen, illustrieren dargelegte Sachverhalte oder unterlegen aufgestellte Behauptungen. Derartige Lesehilfen unterstützen insofern die Argumentation oder genügen einer didaktischen Zwecksetzung, ersetzen aber niemals den geschriebenen Text. Sie bedürfen also stets der Erläuterung im Text.

Die Abbildungen, Schaubilder und Tabellen sind jeweils für sich fortlaufend in getrennten Verzeichnissen zu nummerieren, mit einem Titel zu versehen und im Text mit der Nummer anzugeben (siehe Abschnitt 1.5). Sofern die Abbildungen, Tabellen etc. notwendiger Bestandteil des Textes sind, gehören sie auch dorthin; dem Anhang kommt deswegen nur eine zweitrangige Ergänzungsfunktion zu.

Übernommene Abbildungen, Tabellen etc. sind mit Quellenangaben zu versehen. Die Quellenangaben werden unter die Abbildung bzw. Tabelle gesetzt, wobei das Wort "Quelle" (oder "Quellen") immer voranzustellen ist. Unter Abbildungen und Tabellen angegebene Quellen sind ins Literaturverzeichnis aufzunehmen, sie werden aber nicht im Abbildungs- bzw. Tabellenverzeichnis angegeben (siehe Abschnitt 1.5).

Wird eine Quelle unverändert übernommen, ist die Quellenangabe wie folgt vorzunehmen (Bsp.): "Quelle: Bruhn, 1999, p. 10". Sobald Abbildungen oder Tabellen weitestgehend selbsterstellt sind und nur zum Teil auf einer Quelle beruhen, ist die Angabe "Quelle: Eigene Darstellung in Anlehnung an Nachname des Autors, Jahr, p./pp.", zu wählen. Bei selbsterstellten Abbildungen und Tabellen ist der Hinweis "Quelle: Eigene Darstellung" zu verwenden.

Werden in einer Arbeit Zahlen aus verschiedenen Quellen verarbeitet, neu zusammengestellt und/oder durch Umordnung vergleichbar gemacht, sodass der Quellennachweis jeder einzelnen Zahl nicht mehr möglich ist, so sind zu Beginn des Abschnitts, in dem derartige Verfahren angewendet werden, alle Quellen anzugeben. Auf diese Art der Verarbeitung ist in einer Fußnote hinzuweisen. Quellenangaben für Zahlen im Text werden wie Textzitate behandelt.

Beispiel für die Angabe einer Abbildung im Text:

**Abbildung**

Abbildung 1: Titel der Abbildung Quelle: Autor/en, Jahr, p./pp.

## <span id="page-14-0"></span>**1.6.4 Fußnoten**

Von Fußnoten kann Gebrauch gemacht werden, wenn bestimmte Textpassagen einer Erläuterung bedürfen, die aber den Lesefluss stören würde. Fußnoten sollten dennoch sparsam eingesetzt werden.

Auf die Fußnoten wird im Text durch etwas höher gestellte Ziffern (ohne Punkt und Klammern) hingewiesen. Sie werden über den gesamten Text, beginnend mit 1, durchnummeriert. Die Fußnoten werden unten auf die betreffende Seite gesetzt. Sie werden mit 1-zeiligem Abstand und in Schriftgröße 10 geschrieben.

Fußnoten werden wie vollständige Sätze behandelt. Sie beginnen mit einem Großbuchstaben und enden mit einem Punkt.

## <span id="page-14-1"></span>**1.6.5 Häufige Fehler**

In wissenschaftlichen Arbeiten treten immer wieder ganz bestimmte, vermeidbare Fehler auf. So ist die schriftliche Arbeit klar, verständlich und präzise zu formulieren, damit die Aussagen dem Leser so leicht wie möglich vermittelt werden. Zu vermeiden bzw. zu unterlassen sind u. a.:

- Verschachtelte Sätze
- Füllwörter
- Übertreibungen (erheblich, enorm etc.)
- Ich-, wir-, man-Formen
- Emotionale Wertungen (leider etc.)

## <span id="page-14-2"></span>**1.7 Anhang**

Soll der Arbeit ein Anhang beigefügt werden, so wird dieser zwischen den textlichen Ausführungen und dem Literaturverzeichnis eingeordnet. Auf den Anhang wird hingewiesen, indem ihm ein Deckblatt mit der Aufschrift ANHANG vorangestellt wird. Diese Seite erhält keine Seitenzahl. Die Seiten des Anhangs sind wiederum römisch zu nummerieren. Die fortlaufende römische Nummerierung der Verzeichnisse zu Beginn der Arbeit wird im Anhang fortgeführt. Hatte die letzte Seite des Abbildungsverzeichnisses bzw. des Tabellenverzeichnisses die Seitenzahl VI, dann bekommt ggf. das Anhangsverzeichnis bzw. die erste Seite des Anhangs die Seitenzahl VII.

In den Anhang werden u. a. Tabellen, Übersichten und Schaubilder aufgenommen, die als zusätzliche Erläuterungen zum Text zu verstehen sind. Der Anhang ist übersichtlich zu gestalten. Er ist kein zwingend notwendiger Bestandteil der Arbeit, sondern bietet die Möglichkeit, zusätzliche Erläuterungen aufzunehmen. Dieser Teil sollte nicht unnötig ausgeweitet werden. Im Text soll auf die jeweiligen Teile des Anhangs verwiesen werden. Die Nummerierung des Anhangs richtet sich chronologisch an der Nennung im Text.

Umfasst der Anhang mehr Seiten als der eigentliche Text oder enthält mehr als vier Positionen (z. B. Fragebogen, SPSS-Syntax), ist es ratsam, ein Anhangsverzeichnis unmittelbar nach dem Blatt mit der Aufschrift ANHANG einzufügen. Dort sind die Titel der Positionen mit den entsprechenden römischen Seitenzahlen anzugeben. Jede Position ist um eine Quellenangabe, entsprechend der in Abschnitt 1.6.3 dargestellten Weise, zu ergänzen.

### <span id="page-15-0"></span>**1.8 Literaturverzeichnis**

Den Ausführungen der Arbeit ist ein Literaturverzeichnis anzufügen. Enthält die Arbeit einen Anhang, so wird das Literaturverzeichnis nach diesem aufgeführt.

In das Literaturverzeichnis werden alle in der Arbeit zitierten Veröffentlichungen aufgenommen, auch solche, die in Abbildungen, Tabellen, Übersichten, im Anhang etc. herangezogen werden. Gelesene, aber nicht zitierte Literatur, gehört nicht in das Literaturverzeichnis.

Im Literaturverzeichnis werden die Veröffentlichungen nach den Namen der Autoren in alphabetischer Reihenfolge aufgeführt. Werden von einem Autor mehrere Veröffentlichungen herangezogen, so sind diese nach den Erscheinungsjahren, beginnend mit der frühesten Veröffentlichung, aufzuführen.

Genaue Details zur Zitation verschiedener Quellen (z. B. Zeitungsartikel) sind ab Abschnitt 2.3 beispielhaft aufgeführt. Grundsätzlich wird empfohlen, mit Literaturverwaltungsprogrammen (z. B. Mendeley oder Citavi) zu arbeiten. Informationen zu Lizenzen können der GWDG Seite entnommen werden.

#### <span id="page-15-1"></span>**1.9 Eidesstattliche Erklärung**

Jede schriftliche Arbeit hat am Ende eine eidesstattliche Erklärung zu führen. Der Text der Eidesstattlichen Erklärung ist an der Professur für Marketing und Handelsmanagement wie folgt zu übernehmen:

*Ich versichere, dass ich die Arbeit selbstständig und ohne Benutzung anderer als der angegebenen Hilfsmittel angefertigt habe. Alle Stellen, die wörtlich oder sinngemäß aus Veröffentlichungen oder anderen Quellen entnommen sind, sind als solche kenntlich gemacht. Die schriftliche und elektronische Form der Arbeit stimmen überein. Ich stimme der Überprüfung der Arbeit durch eine Plagiatssoftware zu.*

*Göttingen, den 15. Januar 2018*

*– Eigenhändige Unterschrift –*

## <span id="page-16-0"></span>**2 Zitierweise (Harvard-Zitierweise)**

Grundsätzlich gilt: Die wörtliche bzw. sinngemäße Übernahme fremden Gedankenguts (Zitate) muss zwingend kenntlich gemacht werden!

Eine Voraussetzung wissenschaftlichen Arbeitens ist das vollständige und deutliche Zitieren fremden Gedankenguts. Vollständigkeit bedeutet, dass jede Verwendung fremden geistigen Eigentums durch eine genaue Quellenangabe kenntlich gemacht wird.

## <span id="page-16-1"></span>**2.1 Arten des Zitats**

Bezüglich der Art der Zitate wird zwischen wörtlichen und sinngemäßen Zitaten unterschieden.

#### <span id="page-16-2"></span>**2.1.1 Wörtliche Zitate**

Wörtlich übernommene Textstellen (Sätze, Satzteile, einzelne Wörter/Begriffe) sind durch Anführungsstriche zu kennzeichnen. Bei wörtlicher Wiedergabe dürfen keinerlei Veränderungen vorgenommen werden. Damit sind auch mögliche Rechtschreibfehler durch z. B. alte Rechtschreibreformen zu übernehmen. Die Auslassung eines Wortes ist durch zwei Punkte, die Auslassung mehrerer Wörter durch drei Punkte anzudeuten. Längere Zitate sind möglichst zu vermeiden und durch kurze sinngemäße Zusammenfassungen zu ersetzen. In den folgenden vier Fällen ist es notwendig, wörtlich zu zitieren:

- wenn der betreffende Zusammenhang nicht besser und vor allem nicht kürzer formuliert werden kann,
- wenn es sich um Begriffsbildungen handelt,
- bei textkritischen Erörterungen, d. h. wenn die Äußerungen eines Autors analysiert und interpretiert werden müssen,
- bei ausländischer Literatur als Ergänzung zur sinngemäßen Übertragung, damit der Leser nachprüfen kann, ob der Verfasser den Text richtig übersetzt hat.

Wird innerhalb eines Zitats etwas hinzugefügt, so muss das Hinzugefügte gekennzeichnet werden. Es wird in Klammern gesetzt und die Initialen des Verfassers werden angefügt.

Bsp.: "Die Funktionen der ... (Groß- und Einzelhandelsbetriebe, W.T.) ... sind wie folgt zusammenzufassen: ...".

Wörtliche Zitate sollten äußerst sparsam verwendet werden.

### <span id="page-17-0"></span>**2.1.2 Sinngemäße Zitate**

Auch bei der sinngemäßen Wiedergabe fremder Texte ist auf genaue Quellenangaben zu achten. Der Quellenangabe kann in diesem Fall das Wort "vgl." (vergleiche) oder ähnliche Zusätze ("siehe hierzu", "vgl. dazu", "übernommen von" usw.) optional vorangestellt werden. Bei wörtlichen Zitaten entfällt dieser vorangestellte Zusatz grundsätzlich. Wird eine längere Textpassage auf nur eine Quelle bezogen, so sollte vorangestellt werden: Die folgenden Ausführungen beziehen sich auf Nachname des Autors (Jahr, p./pp.).

Ist nichts Gegensätzliches angegeben, so bezieht sich die Quellenangabe jeweils nur auf den damit gekennzeichneten Satz. Werden mehrere Sätze sinngemäß übernommen, so ist dies in geeigneter Weise zweifelsfrei kenntlich zu machen (beispielsweise durch Einrücken oder durch Hinweis auf den Umfang des sinngemäßen Zitats). Bei Fehlen eines solchen Hinweises wird davon ausgegangen, dass nur der jeweils gekennzeichnete Satz übernommen wurde.

Sobald sich der Verfasser über mehrere Seiten hinweg an einen Autor anlehnt, hat er dies zum Ausdruck zu bringen, indem er deutlich macht, dass seine Ausführungen einen Gedanken eines Autors wiedergeben. In der entsprechenden Quellenangabe sind die übernommenen Seiten der Quelle eindeutig zu bezeichnen (pp. 12-16 statt S. 12ff.).

Ein Zitat sollte stets aus der Primärquelle und nicht aus der Sekundärquelle übernommen werden. Ist ein solches Zitat unbedingt notwendig (weil z. B. eine Originalquelle nur mit unverhältnismäßig großem Aufwand beschafft werden könnte), so ist zuerst die Originalquelle zu nennen, sodann wird mit dem Vermerk "zitiert nach:" die benutzte sekundäre Quelle angegeben.

Die Nichtangabe von benutzten Quellen ist unzulässig und wird sanktioniert.

#### <span id="page-18-0"></span>**2.2 Zitierweise im Text**

Die Quellenangabe erfolgt als Kurzzitat innerhalb des Textes. Diese sog. Harvard-Zitierweise wird für die Erstellung von Seminar-, Bachelor- und Masterarbeiten sowie Projektberichte an der Professur für Marketing und Handelsmanagement verlangt. Die Zitation im Text ist nach den Vorgaben der APA 6th Edition zu gestalten und ist bei Verwendung der Zitationsverwaltungssoftwares Mendeley und Citavi als Zitationsstil einzustellen.

Im Anschluss an die zu zitierende Textstelle wird in Klammern der Nachname des Autors, das Erscheinungsjahr der Quelle, die entsprechende Seitenzahl angegeben. Bei der Angabe einer einzelnen Seite wird die Abkürzung "p. X", bei mehreren Seiten die Abkürzung "pp. X-X" verwendet.

#### **Alle Autoren müssen bei der erstmaligen Nennung im Text aufgeführt werden.**

- Bsp.: "Kundenorientierung ist die umfassende, kontinuierliche Ermittlung und Analyse der Kundenerwartungen sowie deren interne und externe Umsetzung in unternehmerische Leistungen sowie Interaktionen mit dem Ziel, langfristig stabile und ökonomisch vorteilhafte Kundenbeziehungen zu etablieren" (Bruhn, 1999, p. 10).
- Bsp.: Kundenorientierung beinhaltet sowohl die Ermittlung und Analyse der Kundenerwartungen als auch deren Umsetzung in entsprechende Leistungen (Bruhn, 1999, p. 10).

Wird der Name des Autors bereits im Text genannt, kann die Quellenangabe unter Verzicht auf eine Wiederholung des Namens in den Text integriert werden:

Bsp.: Nach Bruhn (1999, p. 10) beinhaltet Kundenorientierung sowohl die Ermittlung und Analyse der Kundenerwartungen als auch deren Umsetzung in entsprechende Leistungen.

Bei Quellen, die von mehreren Autoren verfasst wurden, sind die Quellen wie folgt anzugeben:

Bei zwei Autoren werden immer beide im Zitat genannt. Vor dem "&" steht kein Komma

Bsp.: ... (Barth & Hartmann, 2002, p. 147).

Im Text integrierte Quellenangabe:

Bsp.: Barth und Hartmann (2002, p. 147) …

Bei drei, vier oder fünf Autoren sind bei der ersten Nennung alle Autoren im Text aufzuführen. Ab der zweiten Nennung wird nur der erste Autor mit dem Zusatz "et al." angegeben. Ab drei Autoren wird vor dem "&" ein Komma gesetzt.

Bsp. erste Nennung: … (Backhaus, Erichson, & Weiber, 2012, p. 87)

Bsp. weitere Nennungen: … (Backhaus et al., 2012, p. 87).

Bei der Quellenangabe im Text wird bei mindestens drei Autoren vor dem "und" ein Komma gesetzt:

Bsp. erste Nennung: Backhaus, Erichson, und Weiber (2012, p. 87) …

Bsp. weitere Nennungen: Backhaus et al. (2012, p. 87) …

Bei sechs oder mehr Autoren ist bereits bei der ersten Nennung nur der erste Autor mit dem Zusatz "et al." zu nennen.

Bsp.: … ( McGlynn et al., 2003, pp. 2635-2636)

Im Text integrierte Quellenangabe:

Bsp.: McGlynn et al. (2003, pp. 2635-2636) ...

Bei Internetzitaten sind ebenfalls Nachname des Autors, Erscheinungsjahr der Quelle und – sofern vorhanden – die Seitenzahl anzugeben. Bei Internetseiten, wie marketingpower.com, welche keine separaten Autorenangaben aufführen, kann der Eigenname als Autor verwendet werden.

Bsp.: Bei den Verbraucherpreisen für Nahrungsmittel gab es Anfang 2001 – ein Jahr vor der Euro-Bargeldeinführung – eine deutliche Preisbewegung (Statistisches Bundesamt, 2005).

Bsp.: "Brand equity is the value of a brand. From a consumer perspective, brand equity is based on consumer attitudes about positive brand attrib-

utes and favorable consequences of brand use" (American Marketing Association, 2013).

Bezieht sich das Zitat auf mehrere Quellen, sind die Quellenangaben durch ein Semikolon voneinander abzugrenzen.

Bsp.: ... (Recht & Zeisel, 2008, pp. 462-478; Keller, 2013, pp. 20-23).

Enthält die Arbeit mehrere Quellen eines Autors mit gleichem Erscheinungsjahr, können die Quellen durch Zusatz arabischer Kleinbuchstaben (a, b, c,…, n) hinter der Jahresangabe voneinander unterschieden werden. Die Vergabe der Kleinbuchstaben erfolgt anhand der Reihenfolge der ersten Nennung der Quellen im Text. Die Quellen sind auch im Literaturverzeichnis entsprechend zu kennzeichnen.

Bsp.: ... (Müller-Hagedorn, 1998a, p. 20).

… (Müller-Hagedorn, 1998b, pp. 35-40).

## <span id="page-20-0"></span>**2.3 Zitierweise im Literaturverzeichnis**

Während für Quellenangaben im Text die Kurzzitierweise verwendet wird, enthält das Literaturverzeichnis die vollständigen Quellenangaben. Je nach Art der benutzten Quelle gibt es unterschiedliche Vorschriften. Es wird auch hier die Zitation gemäß des Harvard-Stils APA 6th Edition erwartet. Grundsätzlich werden Grade oder Titel von Autoren im Literaturverzeichnis nicht genannt. Die Angabe der DOI im Literaturverzeichnis ist optional.

Bsp.: Fassin, Y. (2008). The Stakeholder Model Refined. *Journal of Business Ethics*, *84*(1), 113–135. doi:10.1007/s10551-008-9677-4

Die Veröffentlichungen ohne Verfasserangabe (o. V.) werden unter "O" im Literaturverzeichnis eingeordnet. Quellen ohne Veröffentlichungsjahr (o. J.) werden entsprechend der alphabetischen Reihenfolge der Autorennamen eingeordnet. Die Verwendung der Abkürzung bei aufeinanderfolgender Nutzung derselben Veröffentlichung (ebd.) wird vom Lehrstuhl nicht empfohlen. Wenn nur ein Herausgeber, aber kein Verfasser genannt wird (z. B. Katalog E) wird der Herausgeber als Verfasser angegeben.

Werden verschiedene Veröffentlichungen von einem Autor aus demselben Jahr verwendet, sind diese mit Buchstaben (a, b, c,…, n) hinter der Jahresangabe zu unterscheiden. Die Vergabe der Kleinbuchstaben sollte mit der Bezeichnung der Quelle im Text übereinstimmen.

Bsp.: Kim, J., & Forsythe, S. (2008a). Adoption of Virtual Try-on technology for online apparel shopping. *Journal of Interactive Marketing*, *22*(2), 45- 59.

Bsp.: Kim, J., & Forsythe, S. (2008b). Sensory enabling technology acceptance model (SE‐TAM): A multiple‐group structural model comparison. *Psychology & Marketing*, *25*(9), 901-922.

#### <span id="page-21-0"></span>**2.3.1 Zitieren aus Journal-Artikeln**

Nachname des Verfassers, Initialen des Vornamens (Jahr). Titel des Journal-Artikels. *Name der Zeitschrift*, *Nummer des Jahrgangs* (Heftnummer), Seitenzahlen.

- Bsp.: Toporowski, W. (1999). Unternehmensübergreifende Optimierung der Bestellpolitik – das JELS-Modell mit einem Intermediär. *ZfbF*, *51*(10), 963-989.
- Bsp.: Delmas, M., & Toffel, M. W. (2004). Stakeholders and Environmental Management Practices: An Institutional Framework. *Business Strategy and the Environment*, *222*, 209–222.
- Bsp.: He, K., Huo, H., & Zhang, Q. (2002). Urban Air Pollution in China: Current Status, Characteristics, and Progress. *Annual Review of Energy and the Environment*, *27*(1), 397–431.

Die Verwendung fachüblicher Abkürzungen (z. B. für Zeitschriftennamen) setzt deren Erläuterung in einem Abkürzungsverzeichnis voraus.

#### <span id="page-21-1"></span>**2.3.2 Zitieren aus Büchern**

Nachname des Verfassers, Initialen des Vornamens. (Jahr). *Titel des Buches* (Auflage (sofern mehrere Auflagen vorliegen)). Verlagsort: Verlag.

Bei Büchern aus den USA wird hinter dem Verlagsort zusätzlich der Bundesstaat angegeben. Bei mehr als drei Erscheinungsorten kann man sich auf die Wiedergabe des ersten mit dem Zusatz "u. a." beschränken.

Bsp.: Müller-Hagedorn, L. (2002). *Handelsmarketing* (3. ed.). Wiesbaden: Springer.

Bsp.: Backhaus, K., Erichson, B., & Weiber, R. (2011). *Fortgeschrittene multivariate Analysemethoden : eine anwendungsorientierte Einführung* (2. ed.). Berlin u. a.: Springer.

Bei Dissertationen (Doktorarbeiten), die nicht in einem Verlag veröffentlicht wurden, steht anstatt des Verlagsorts der Ort der Universität, an der die Promotion erfolgte, mit dem Zusatz "Diss." (z. B. Diss. Göttingen, 2002).

Die Angabe einer Schriftenreihe und des Herausgebers der Schriftenreihe ist nicht notwendig.

#### <span id="page-22-0"></span>**2.3.3 Zitieren aus Aufsätzen in Sammelwerken**

Name des Verfassers, Initialen des Vornamens. (Erscheinungsjahr). Titel des Aufsatzes oder Beitrags. In Initialen Vorname(n) Name des oder der Herausgeber (Abkürzung: Ed. bzw. Eds.), *Titel des Sammelwerks* (ggf. Auflage, Seitenzahl(en)). Verlagsort: Verlag.

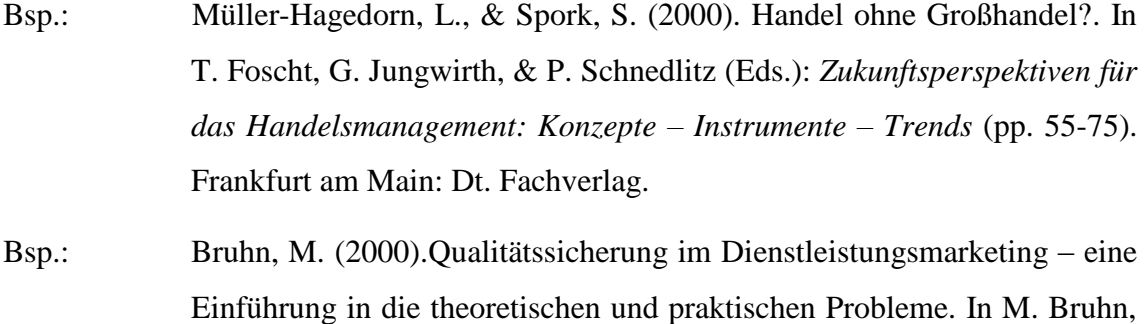

& B. Stauss (Eds.), *Dienstleistungsqualität: Konzepte – Methoden – Erfahrungen* (3. ed., pp. 21-48). Wiesbaden: Gabler.

#### <span id="page-22-1"></span>**2.3.4 Zitieren aus Zeitungsartikeln**

Name des Verfassers, Initialen des Vornamens. (Jahr, Monat Tag). Titel des Artikels. *Name der Zeitung*, Seitenzahl(en).

Bsp. Druck: Zentes, J., & Swoboda, B. (2001, June 11). Bedeutungswandel des Internationalen Marketing. *Frankfurter Allgemeine Zeitung*, p. 33.

Name des Verfassers, Vorname. (Jahr, Monat Tag). Titel des Artikels. *Name der Zeitung.* Retrieved from Internetlink

Bsp. Online: Hafner, K. (2009, May 25). Texting may be taking a toll. *The New York Times*. Retrieved from http://www.nytimes.com

#### <span id="page-23-0"></span>**2.3.5 Internetzitate**

Im Literaturverzeichnis werden Internetquellen wie normale Quellen behandelt.

Name des Verfassers, Initialen des Vornamens. (Jahr). Titel der Seite. Retrieved Monat Tag, Jahr, from Link

Bsp.: Giaglis, G. M., Klein, S., & O'Keefe, R. M. (2003). Disintermediation, Reintermediation, or Cybermediation? The Future of Intermediaries in Electronic Marketplaces. Retrieved July 17, 2013, from http://www.brunel.ac.uk/depts/ cs/reports/InterVersion2.pdf Bsp.: Statistisches Bundesamt. (2005). Lebensmittelpreise in Deutschland. Retrieved October 02, 2013, from https://www.destatis.de/DE/Publikationen/STATmagazin/Preise/Themen kasten/ThemenkastenLebensmittelpreise.pdf?\_\_blob=publicationFile

Falls Printmedien zitiert werden, auf die auch im Internet zugegriffen werden kann, sollten die jeweiligen obigen Regeln angewendet werden. Nur bei Quellen, deren Printausgabe in Deutschland nicht oder nur schwer zugänglich ist, sollte zusätzlich die Internet-Adresse angegeben werden. Meistens muss in solchen Fällen von der Angabe der Seitenzahlen abgesehen werden, da der Seitenumbruch beim Ausdrucken aus dem Internet nicht eindeutig, sondern von dem jeweils verwendeten Browser abhängig ist.

Bsp.: Sarkar, M. B., Butler, B., & Steinfield, C. (1995). Intermediaries and Cybermediaries: A Continuing Role for Mediating Players in the Electronic Marketplace. *Journal of Computer-Mediated Communication*, *1*(3). Retrieved from [http://jcmc.huji.ac.il/vol1 /issue3/sarkar.html](http://jcmc.huji.ac.il/vol1/issue3/sarkar.html)

#### <span id="page-23-1"></span>**2.3.6 Zitieren aus Lexika**

Die Zitation aus Lexika orientiert sich an den Zitationsregeln bei Aufsätzen aus Sammelwerken (siehe 2.3.3).

Name des Verfassers, Initialen des Vornamens. (Jahr). Titel des Lexikoneintrags. In Initialen Vorname(n) Nachname des oder der Herausgeber (Abkürzung: Ed. bzw. Eds.), *Name des Lexikons* (ggf. Bd., ggf. Aufl., Seitenzahl(en)). Ort: Verlag.

Bsp.: Toporowski, W. (2001). Herstellermarken. In R. Bühner (Ed.), *Management-Lexikon* (1. ed., pp. 349-350). München: Oldenbourg.

#### <span id="page-24-0"></span>**2.3.7 Zitieren aus Tagungsbänden/Konferenzbeiträgen**

Name des Verfassers, Initialen des Vornamens. (Jahr). Titel des Beitrags. In ggf. *Titel des Tagungsbandes*, *Konferenz*, Veranstaltungsort ggf. p./pp.

Bsp.: Kellner, J., Wiese, A., Toporowski, W., & Zielke, S. (2012). Exploring Retail Formats in the Online Arena - A Consumer-Based Approach. In *Marketing to Citizens: Going Beyond Consumer and Customers, Proceedings of the 41st EMAC Conference*, Lisbon.

#### <span id="page-24-1"></span>**2.3.8 Zitieren aus Arbeitspapieren/Working Paper**

Name des Verfassers, Initialen des Vornamens. (Jahr). *Titel des Arbeitspapiers* (No. X). Ort.

Bsp. Druck: Zielke, S. (1999). *Kundenorientierte Warenplatzierung* (No. 10)*.* Köln.

Name des Verfassers, Initialen des Vornamens. (Jahr). *Titel des Arbeitspapiers* (No. X). Retrieved from Link

Bsp. Online: Imberman, S., Kugler, A. D., & Sacerdote, B. (2009). *Katrina's Children: Evidence on the Structure of Peer Effects from Hurricane Evacuees* (No. 15291). Retrieved from http://www.nber.org/papers/w1

## <span id="page-24-2"></span>**2.4 Qualität der Literatur**

Literaturquellen sind häufig von unterschiedlicher Qualität. Es wird erwartet, dass insbesondere wissenschaftlich ausgerichtete deutsche und englischsprachige Literaturquellen gesichtet und eingearbeitet werden. Ein Überblick über entsprechende Zeitschriften bietet das VHB Journal Ranking unter:

[http://vhbonline.org/fileadmin/\\_migrated/content\\_uploads/JQ3\\_MARK.pdf](http://vhbonline.org/fileadmin/_migrated/content_uploads/JQ3_MARK.pdf)

Praxisorientierte Quellen bereichern wissenschaftliche Arbeiten, sollten allerdings nicht ausschließlich Verwendung finden.

## <span id="page-24-3"></span>**3 Allgemeine Informationen**

Hinsichtlich der Formatierung, des Umfangs und der Heftung der Hausarbeit sind die folgenden Hinweise zu beachten.

# <span id="page-25-0"></span>**3.1 Format**

- Der Seitenrand hat links und rechts 3 cm zu umfassen. Oben und unten sollte ein Rand von 2 cm gesetzt werden.
- Der Text wird mit 1,5-zeiligem Abstand geschrieben. Als Schriftart ist Times New Roman mit der Schriftgröße 12 zu verwenden.
- Für Überschriften können größere Schriftarten verwendet werden, wobei auf die Proportionen geachtet werden sollte (max. eine 14er- oder 16er-Schrift).
- Fußnoten werden 1-zeilig geschrieben und sind in 10er-Schriftgröße zu erfassen.
- Verwendung des Blocksatzes innerhalb der gesamten Arbeit sowie der automatischen Silbentrennung.
- Vor Absätzen ist ein Abstand von 6 Punkten einzuhalten.
- Mit Hervorhebungen sollte sehr sparsam umgegangen werden. Empfohlen wird Fettdruck. Auf Variationen der Schriftgröße sowie der Schriftart ist zu verzichten.
- Bei Abbildungen oder Tabellen sollte die Lesbarkeit gewährleistet sein. Daher wird empfohlen, sich an der Schriftgröße der Fußzeilen als Mindestschriftgröße zu orientieren.

# <span id="page-25-1"></span>**3.2 Umfang**

Der Umfang der schriftlichen Arbeiten variiert je nach Art. Folgende Richtwerte (+/- 10%) in DIN A4 ohne Anhang und der in römischer Zählweise eingefügten Seiten ist einzuhalten:

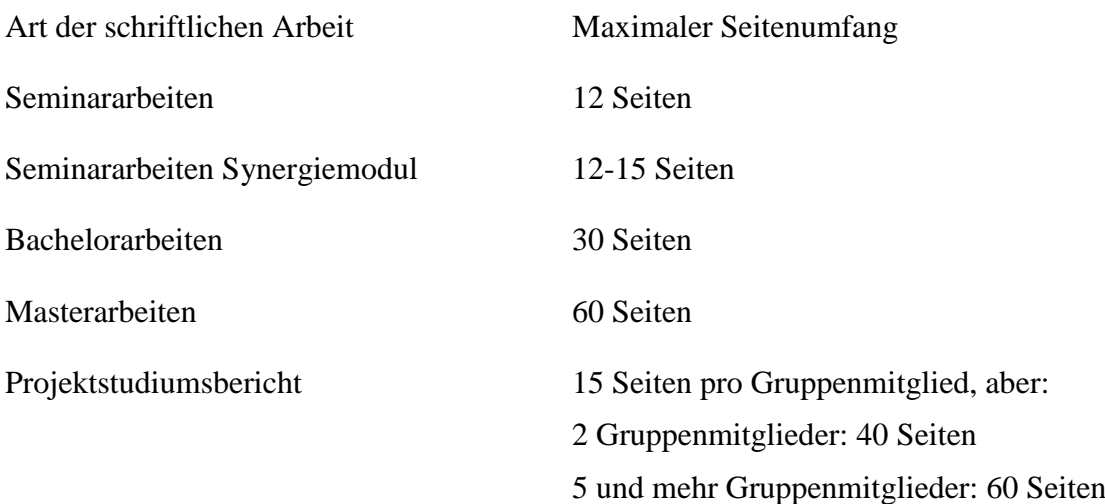

# <span id="page-26-0"></span>**3.3 Heftung**

Seminararbeiten sind in zweifacher Ausführung spätestens am bekanntgegebenen Abgabetermin im Sekretariat des Lehrstuhls abzugeben. Beide Exemplare sollen gelocht und mit einem Heftstreifen zusammengehalten sein, sodass sie ohne weitere Vorbereitung in Aktenordnern abgeheftet werden können (deswegen kein Binden oder Verwenden von Ringschienen).

Abschlussarbeiten sind in zweifacher Ausführung und in gebundener Form beim Prüfungsamt abzugeben.

Projektstudiumsberichte sind in zweifacher Ausführung und in gebundener Form beim Betreuer oder im Sekretariat abzugeben.

In jedem Fall sind DIN A4 Blätter zu verwenden, welche nur einseitig bedruckt werden dürfen.

## <span id="page-26-1"></span>**3.4 Elektronische Version der Arbeit**

Die Seminararbeiten sollen dem Betreuer zusätzlich als pdf- und Word-Datei per E-Mail zugesandt werden.

Bei Abschlussarbeiten ist eine CD mit der pdf- sowie der Word-Datei der Arbeit abzugeben. Wurde empirisch gearbeitet, sind zudem der Rohdatensatz und die Arbeitsdatei für die finale Analyse und/oder die Interviews auf der CD abzulegen.

## <span id="page-26-2"></span>**3.5 Präsentation der Inhalte**

Sofern kein eigenes Präsentationsdesign verwendet wird, ist auf die PowerPoint-Vorlage der Universität zurückzugreifen. Blanko-Folien sind unter folgendem Link abrufbar:<http://www.uni-goettingen.de/de/18080.html>

Im Rahmen des Seminars ist eine Präsentation der Seminararbeit vorzubereiten. Die Länge sowie die Form der Präsentationen richten sich nach den jeweiligen seminarinternen Angaben. Bei Bearbeitung eines Themas durch mehrere Personen wird das Thema in einem Hauptreferat und in einem Koreferat vorgestellt. Die Einteilung wird vorab bekannt gegeben.

Im Rahmen des Projektberichtes stellen Sie Inhalte in Form einer Zwischenstandpräsentation sowie einer Endpräsentation vor. Die Länge der Präsentation richtet sich nach den projektstudiumsinternen Angaben.

Im Rahmen der Masterarbeit müssen Sie das Masterkolloquium abhalten. Sie tragen eine 30-minütige Präsentation über Ihr Forschungsthema vor. Anschließend findet eine Diskussion statt.

Präsentationen über Inhalte der schriftlichen Arbeit sollten mindestens folgende Aspekte enthalten:

- Problemstellung  $& Forschungstrage(n)$
- Grundlegende Theorie
- Herleitung der Hypothesen
- Umfragemethode(n)  $&$  Auswertungsmethode(n)
- Ergebnisse
- Implikationen für Forschung und Praxis

# <span id="page-27-0"></span>**3.6 Empfohlene Literaturverwaltungsprogramme**

Bei der Erarbeitung einer Abschlussarbeit kann es aufgrund der Vielzahl an verwendeten Quellen ratsam sein, mit einem Literaturverwaltungsprogramm zu arbeiten. Die folgenden Programme sind zu empfehlen:

- Mendeley (auch Mac-kompatibel): beinhaltet Zitierweise APA 6th ed.
- Citavi (bis zu 100 Quellen frei, Volllizenz bei studIT erhältlich): beinhaltet Zitierweise APA 6th ed.
- EndNote (Lizenzpflichtig)

Genauere Details zu den Programmen finden Sie auf den jeweiligen Homepages.

# <span id="page-27-1"></span>**3.7 Gendern**

Während der gesamten Arbeit dürfen die bisher gängigen Geschlechterformen (z. B. Konsumenten, Kunden etc.) angewendet werden. Es kann einmalig ein kurzer Verweis aufgenommen werden, dass die jeweils genannte Form fortan für sämtliche Geschlechter gilt.

# Beispielformulierung:

"Wurden in dieser Arbeit bestimmte Begriffe, die sich auf eine Personengruppe beziehen, nur in männlicher Form verwendet, so geschah dies ausschließlich aus Gründen der Lesbarkeit. Die Begriffe gelten für beide Geschlechter.